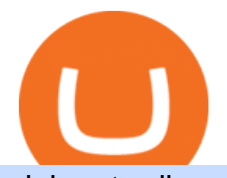

globex trading system coinbase google authenticator etoro supported currencies hive blockchain crypto o

Top Cryptocurrency Exchanges Ranked By Volume CoinMarketCap

https://cryptoviet.com/wp-content/uploads/2020/08/vi-coinbase-la-gi-danh-gia-vi-tien-dien-tu-coinbase-4.png|| |Ví Coinbase là gì? ánh giá ví tin in t Coinbase|||2494 x 1388

https://www.sott.net/image/s8/166514/full/gold\_bullion.jpg|||Naked gold shorts: The inside story of gold price ...|||1280 x 849

Restoring 2-step verification from a secret seed Coinbase .

https://miro.medium.com/max/2512/1\*XqKGXUgpm0Gw7kPl6mIy5A.png|||How To Add Two Factor Authentication (2FA) To Coinbase ...|||1256 x 858

The CME Globex platform was the first and remains among the fastest global electronic trading system for futures and options. Through its advanced functionality, high-reliability and global connectivity, it is now the worlds premier marketplace for derivatives trading. CME Globex gives you

https://external-preview.redd.it/prMAERobHs4PKdl5rNSORtYWrNc6RQbluPxOLcB49Ss.jpg?auto=webp&a mp;s=b78924abfb9479520be7b9f46b2040d23382ec32|||Does anyone know the type of turntable and amp that Bosch ...|||1425 x 770

https://i.pinimg.com/originals/67/56/be/6756befd63101982ef8633fcbd9e9aaf.jpg||With 16 centuries of combined experience running financial ...|||3000 x 2000

Which cryptocurrencies does the eToro Money crypto wallet support? Bitcoin, Bitcoin Cash, Ethereum, Litecoin, Ripple, and Stellar are available to transfer, send, receive, buy and convert. Tron is available to transfer, send and receive in Arizona, California, Florida, New Jersey, and Texas.

Bookmap is a cutting-edge trading platform that lets you visualize market liquidity and gain incredible insight into the order book. Trade with confidence as you watch the market evolve in real-time at 40 frames per second.

https://www.krechendo-trading.fr/wp-content/uploads/2018/02/Paul-Rotter-interview-Krechendot-trading.jpg|| |Krechendo Trading : Interview avec Paul Rotter  $\&$ quot;the ...|||1380 x 1084

HIVE Blockchain to Restate Previously Issued Annual

Hive+blockchain News

https://bitcoin-trading.io/wp-content/uploads/2021/05/eToro-transaction.png|||How to buy Ripple in the UK: Best XRP Exchanges in 2021|||1920 x 913

https://www.gentracer.org/cardano523.JPG|||Cardano al Campo Comune Cemetery|||2048 x 1536

https://miro.medium.com/max/1400/0\*jVImDmnVhcdDPWcU|||Coinbase Login Google Authenticator | Adinasinc|||1366 x 768

Binance - Margin Data

https://blockteq.com/wp-content/uploads/2018/10/CB-settings.png|||Coinbase Qr Code Authenticator - What is Coinbase and ...|||1920 x 1080

HIVE Blockchain Technologies is the first publicly traded crypto miner, listing on the Toronto Venture Exchange in 2017, under the ticker symbol HIVE. The company uses 100% green energy to mine both Bitcoin and Ethereum, with a committed ESG strategy since day one. HIVE strives to create long-term shareholder value with its unique HODL strategy, bridging the blockchain and cryptocurrencies to traditional capital markets.

https://res.cloudinary.com/practicaldev/image/fetch/s--lOYIrvEL--/c\_imagga\_scale,f\_auto,fl\_progressive,h\_90 0,q\_auto,w\_1600/https://dev-to-uploads.s3.amazonaws.com/uploads/articles/bohaphhtm5zzy2xmj725.png|||Ho w To Sell Ico Tokens : What A Trader Has To Know About ...|||1600 x 900

https://verdienenmetvideo.nl/nieuw/wp-content/uploads/2020/11/Coinbase-tweestapsverificatie-instellen-1536 x1081.png|||Bitcoins kopen met Coinbase [Compleet Stappenplan 2021]|||1536 x 1081

https://steemitimages.com/DQmUguVRQcd7HJw4nehnjfxN8LxSRBGVkXgqJcRXjKQpKVh/image\_0.png||| Ethereum Code Language Google Authenticator Barcode Coinbase|||2500 x 1007

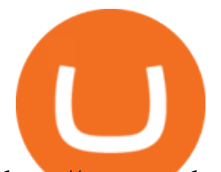

http://www.artberman.com/wp-content/uploads/Daily-Crude-Oil-Prices-Thru-24-July-20152.jpg|||Oil futures current price, stock market occupations|||2842 x 1943

https://www.picgaga.com/uploads/wallpaper/cardano-wallpapers/HPELdYR5DkqN-nature-forest-cardano-bac kgrounds.jpg|||Cardano Wallpapers and HD Backgrounds free download on PicGaGa|||1920 x 1080

https://cryptoast.fr/wp-content/uploads/2018/05/installer-et-configurer-google-authenticator.jpg|||Guide Comment paramétrer et utiliser Google Authenticator|||1600 x 800

Globex Trading Systems develops algorithmic system software for Commodity, Index Futures and Forex markets that are 100% mechanical, that automatically generate buy and sell signals on selected futures markets.

https://www.krechendo-trading.fr/wp-content/uploads/2019/03/20190308\_110702.jpg|||Formation Vivre du Trading | Krechendo Trading Paris|||4032 x 3024

https://cimg.co/w/rw-gallery/0/5a6/568a79de7e.png|||How To Use Google Authenticator With Coinbase Youtube Send ...|||1440 x 900

https://miro.medium.com/max/3200/0\*RlAsq5QzVuCKIGcY.|||Coinbase Google Authenticator Problems What Is Bch Wallet ...|||1600 x 1079

Buy/Sell Bitcoin, Ether and Altcoins - Cryptocurrency Exchange

Binance.US Buy & amp; Sell Crypto

What Is Cardano (ADA)? The Beginners Guide - Decrypt

Bookmap

https://www.financethrive.com/wp-content/uploads/2019/11/Federal-Security-Service-Linked-behind-the-disa ppearance-of-450-million-worth-of-cryptocurrency.png|||Russian Intelligence Agency, FSB, Possibly Linked to Loss ...|||1920 x 1080

https://s3.cointelegraph.com/storage/uploads/view/cb3af9ba543c28c089fb81fd4dd3e2c4.png|||Coinbase Ach Withdrawal Limit Binance Is Glitchy|||1600 x 1191

https://insiderfinancial.com/wp-content/uploads/2017/09/14266642578\_ca649b180d\_k-3.jpg||Here's Why HIVE Blockchain Technologies (TSXV: HIVE ...|||2048 x 1152

HIVE Blockchain Announces Supplemental Listing of Warrants .

Discover leading currency pairs such as EUR/USD and USD/JPY, open positions with a click, and track your instruments with professional tools.

The CME Globex system was the first and today still remains one of the fastest global electronic trading systems for futures and options trading. & quot; Trades on the system are executed and confirmed to the customer with millisecond precision & quot;. Average daily order volume continues to increase, while the response time for trades continues to decrease.

How to use TTW-MarketVolumePro V. 2 for Bookmap in . - YouTube

https://www.pandasecurity.com/mediacenter/src/uploads/2019/07/pandasecurity-facebook-libra.jpg|||What to expect from Facebooks Libra Cryptocurrency ...|||1280 x 960

HIVE - HIVE Blockchain Technologies Ltd.

Refer to VIP tiers to understand exclusive trading incentives and perks from Margin Data.

Registration - Globex Trading Systems

Open the link, https://myaccount.google.com/u/2/security. Select second account, Go to 2 -Step Verification, Scroll down to Google Authenticator & gt; follow the instructions and Copy the 32 digits key, Open Authenticator app> Select  $+$ , Enter second Gmail account and follow the instructions. Finish the procedure.

https://grizzle.com/wp-content/uploads/2018/02/coinbase-dashboard.png|||Coinbase Qr Code For Google Authenticator / Google ...|||1344 x 910

**globex trading system coinbase google authenticator etoro supported currencies hive blockchain crypto online exchange youtube bookmap trading binance us margin what is cardano**

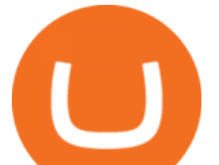

Live Bookmap Trading - Please suscribe to the channelObserve the order book to understand the trades of market participants. Data comes from BTCUSDT Spot (Bi. https://videobourse.fr/wp-content/uploads/2018/03/EUR-USD-CMC-Markets.png||EUR/USD CMC-Markets|||1917 x 972 Margin Trading Cryptocurrency: All there is to know Binance HIVE Blockchain Technologies Ltd Visit our website http://bit.do/fGVY4 Bookmap is a market depth visualization. https://www.criptotendencias.com/wp-content/uploads/2020/03/hive.io\_.jpeg|||Hive Blockchain, Aquí Está Todo Lo Que Necesita Saber ...|||1400 x 805 https://bitwarden.com/images/blog/content/coinbase/coinbase-04.png|||Strengthen your Coinbase account security with Bitwarden ...|||2328 x 2418 What Is Margin Trading Binance,margin trading Bookmap - YouTube https://cryptoprocessing.com/images/wallet-desc-3.png|||Best Crypto Wallet, Digital Wallet, Bitcoin Wallet Online ...|||1230 x 874 https://cryptonomist.ch/wp-content/uploads/2019/06/Binance-traffic-US.jpg|||Binance announces Binance US for American citizens - The ...|||1814 x 1114 Globex Industrial Trading Limited The Cardano price is forecasted to reach \$1.35207 by the beginning of February 2022. The expected maximum price is \$1.69008, minimum price \$1.14926. The Cardano price prediction for the end of the month is \$1.35750. In 1 year from now, what will 1 Cardano be worth? In January 2023, the Cardano price is forecasted to be on average \$1.81353. https://t4techblog.com/wp-content/uploads/2021/07/executium-EyabHDAgbE-unsplash-scaled.jpg|||Binance Lowers Futures Trading Leverage Limit & Withdrawal ...|||2560 x 1703 What is Cardano? - CryptoAbsorb. Live Bookmap Trading Live Stream - YouTube https://cdn-images-1.medium.com/max/1600/1\*eYSEhNAVikVMqlPb5wAT8w.png|||Coinbase Google Authenticator Problems What Is Bch Wallet ...|||1536 x 1152 Hive is a DPoS powered blockchain & amp; cryptocurrency. Fast. Scalable. Powerful. Hive has a thriving ecosystem of dapps, communities & amp; individuals. http://news.cqg.com/sites/default/files/images/CQG Web Markets Ranked Dashboard.PNG|||Markets Ranked Dashboard | CQG News|||1855 x 1022 What two-step authentication apps can I use? Coinbase Pro Help SOP Bookmap Feed Tengkolok Trading - YouTube Best Crypto Exchanges of 2022 - Investopedia 10 Best Crypto Exchanges and Platforms of January 2022 . https://preview.redd.it/7378kpypc8g01.png?auto=webp&s=3ee857d0f3ee89ec221ef497436dac7bbb120d 25|||Virgin Elon Musk vs Chad Notch : virginvschad|||2518 x 1024 Globex Trading System - Wikipedia https://miro.medium.com/max/3800/1\*gsYPpTNNjgxKjAhDg4Eupw.png|||Coinbase Qr Code For Google Authenticator / Google ...|||1900 x 954 Hive+blockchain - Image Results https://preview.redd.it/rqg279bwiw001.png?auto=webp&s=bbf22af6163741e57070da56f9953075c6b6c2 0d|||Coinbase (#1), google authenticator, bitcoin wallet, and ...|||1125 x 2436 How to Make a Deposit on eToro A cold wallet is an offline wallet. It is not connected to the internet and is used for securing storing funds that do not have to be frequently accessed. Examples include hardware wallets - which is a secure hardware device that stores the wallets private keys - and paper wallets. Cardano is supported by both Trezor and Ledger

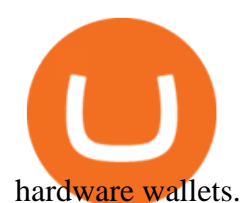

Hive - The Blockchain & amp; Cryptocurrency for Web3

Globex Trading Systems (GTS) designs and develops quality fully automated trading algorithms designed for the stock index futures and commodities markets. Mechanical trading systems eliminate all human emotion that is often attributed to the downfall of most discretionary traders.

How do I add Coinbase to an authenticator? Super easy and you get a fun buzz that may amuse you. First have Google Authenticator installed on your phone. Visit your Coinbase Settings on your computer and select Security tab. Look for 2-step verification It asks to select which type of security you want. Select Authenticator.

Share your videos with friends, family, and the world

https://verdienenmetvideo.nl/nieuw/wp-content/uploads/2020/11/Coinbase-beveiligen-met-authenticator.png||| Bitcoins kopen met Coinbase [Compleet Stappenplan 2021]|||2039 x 1481

What+is+cardano - Image Results

https://cdn-images-1.medium.com/max/1600/1\*ybnxAtRFOWuQhXyuhIn\_Mw.png|||Coinbase - a Beginners Guide CryptoBear Medium|||1536 x 1152

How to use Google Authenticator to keep my Coinbase account safe. Google  $&\#39$ ; Authenticator app is an extremely useful tool for online defense. It puts the power of Two-Factor Authentication at your fingertips. Its main strength is that it can be downloaded on your phone, so it  $&\#39$ ; always at your disposal. Being developed by a massively mainstream company like Google means two things.

HIVE is a growth-oriented technology stock in the emergent blockchain industry. As a company whose shares trade on a major stock exchange, we are building a bridge between the digital currency and.

Is eToro blocked in my country? Thank you for choosing eToro as your preferred investment platform. Kindly note that due to regulatory requirements and business decisions based on risk management considerations, we can no longer offer the eToro investment platform to new users in the following countries and territories: Afghanistan. Aland Islands.

Bookmap Trading DOM Trading TTWTrader - Active Trading

https://howto.coincheckup.com/wp-content/uploads/2018/07/7123424488983639620-1.png|||Coinbase Qr Code For Google Authenticator / Google ...|||1080 x 1920

https://cdn-jr.getdinghy.com/app/uploads/2019/11/15095359/HIVE\_LOGO\_black.png|||Our Partners - Dinghy Freelance Insurance|||1920 x 1920

Google Authenticator protection question. So I have 2FA for my CB account with google authenticator. For extra safety and my sanity I have moved my google authenticator from my primary phone to my old second phone which never leaves home just sits in my office desk drawer. Idea was that if someone steals my phone they won $&\#39$ ; t be able to get in.

https://www.coinspeaker.com/wp-content/uploads/2021/07/nft-market-2-5b-sales-h1-2021.jpg|||Non-Fungible Tokens (NFT) Market Clocks \$2.5B Sales Volume ...|||1170 x 780

https://external-preview.redd.it/42\_XhkWRb6Qx2NFpCDtMYHKFwBNE-zsoPJ1P8WdGnmE.png?format=p jpg&auto=webp&s=39d81787eb09019abe61098b81758141d18f0cd7|||WAIT HAS KAEYA ALWAYS HAD EYE TEXTURE UNDER HIS EYEPATCH ...|||1920 x 888

HIVE Blockchain Technologies Ltd. (NASDAQ: HIVE) Drops -7.85% .

https://coiniq.com/wp-content/uploads/2018/04/5.png|||Coinbase Qr Code For Google Authenticator / Google ...|||2867 x 1440

In this video we will be going over the Order Flow of Bookmap and understanding it! In todays stock market there are many trading platforms and this is a ver.

Enabling Duo or Google Authenticator (TOTP) Coinbase Pro Help https://preview.redd.it/7fw58cxlxmt31.jpg?auto=webp&s=98c71464283300009639e41403d97d09295c5a

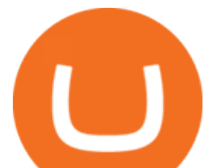

1e|||I see your Tarkov inspired airsoft build, and I raise you ...|||3396 x 2000

Best Crypto Exchange Top Cryptocurrency Rates and Fees .

The eToro platform operates in USD, so we do not charge any fees for USD deposits. We also accept deposits in 14 other currencies: EUR, GBP, AUD, RMB, THB, IDR, MYR, VND, PHP, SEK, DKK, NOK, PLN, CZK. When converting the funds to USD, a conversion fee is charged. The conversion fees can be found here. On the Deposit Funds page, you can see the amount in USD and conversion rate you will receive prior to submitting the payment.

Google Authenticator protection question : CoinBase

HIVE Blockchain Announces Supplemental Listing of Warrants

Binance cryptocurrency exchange - We operate the worlds biggest bitcoin exchange and altcoin crypto exchange in the world by volume

In a broader view of their longer-term performance, however, the top digital currencies have shown significant overall gains. eToros cryptocurrency offering includes: Bitcoin (BTC) Bitcoin is the pioneer of blockchain, and the standard by which all other digital currencies that follow are measured. Bitcoin remains the cryptocurrency market leader after breaking new ground in data management and payment transfer.

About HIVE Blockchain Technologies Ltd. HIVE Blockchain Technologies Ltd. went public in 2017 as the first cryptocurrency mining company with a green energy and ESG strategy. HIVE is a growth-oriented technology stock in the emergent blockchain industry.

FTMO® - For Serious Traders - Leading Prop Trading Firm

The U.S. arm of the worlds largest cryptocurrency exchange by trading volume, Binance.US offers trading of more than 50 cryptocurrencies. Pros More than 50 cryptocurrencies available. Low trading.

https://i.pcmag.com/imagery/reviews/04iFWGKegnqNWjhP2aMGdCk-8.v\_1569469950.jpg|||Coinbase

Google Authenticator Problems What Is Bch Wallet ...|||1246 x 869

https://howto.coincheckup.com/wp-content/uploads/2018/07/coinbase-7-large-Ethereum.jpg|||Why Does Coinbase Need Picture Of My Id Adding Google ...|||1413 x 808

Globex - Electronic Trading - Twenty Years of CME Globex

CME Globex is the premier electronic trading system providing global connectivity to the broadest array of futures and options across all asset classes. CME Group technology facilitates electronic trading, providing users across the globe with virtually 24-hour access to global markets.

Does Binance us have margin trading? - Crypto Interpreted

Enabling Duo or Google Authenticator (TOTP) Coinbase Help

Binance Margin Trading provides excellent transaction depth. User-Focused Margin Trading Benefits Insurance Fund An insurance fund protects your account when your equity (assets-liabilities) is lower than 0 or the assets of the pledged currency borrowing orders are insolvent. Cooling-off Period

Best Crypto Exchanges Of January 2022 Forbes Advisor

Cardano is a proof-of-stake blockchain platform: the first to be founded on peer-reviewed research and developed through evidence-based methods. It combines pioneering technologies to provide unparalleled security and sustainability to decentralized applications, systems, and societies.

Globex Trading Systems (GTS) designs and develops quality fully automated trading algorithms designed for the stock index futures and commodities markets. Mechanical trading systems eliminate all human emotion that is often attributed to the downfall of most discretionary traders.

https://coin-ratgeber.de/wp-content/uploads/2021/01/Binance-Erfahrungen.jpg|||Binance Erfahrungen unser Test zur Binance Krypto-Börse ...|||1500 x 971

Gutscheine Review 2021 - Get a 20% Fee Discount

https://16bmyb3mrqcq1jufw11xefb6-wpengine.netdna-ssl.com/wp-content/uploads/2021/04/LatentZero-OMS -EMS-integration-with-ION-Desktop-Bus.jpg|||Blog - ION|||2048 x 1112

Of course, Binance.us does not have margin trading. Follow this link for full answer. At least, what is isolated margin in Binance? Isolated Margin is the margin balance allocated to an individual position. Isolated Margin

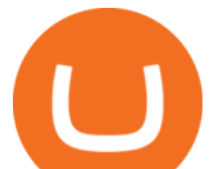

mode allows traders to manage their risk on their individual positions by restricting the amount of margin allocated to each one.

The Worlds Leading Electronic Platform. CME Globex.

https://cdn-images-1.medium.com/max/1600/0\*30hNInNCuOr9Q4Jj.|||Google Authenticator Not Connected To Coinbase Coinbase ...|||1600 x 873

https://jtrader.co/wp-content/uploads/2019/07/test-4-1.png|||Home - Jtrader|||1188 x 1020

https://ftstradings.com/images/L1.jpg|||FTS TRADINGS|||2481 x 3507

https://grizzle.com/wp-content/uploads/2018/03/coinbase-identity-verification.png||Coinbase Review & User Guide [2018 Update]|||1284 x 771

How to enable Duo or Google authenticator on Coinbase. Navigate to the Security Settings page. Under the Other Options section, select the Select button in the Authenticator App box. Follow the prompts to complete your authenticator setup.

Cardano (blockchain platform) - Wikipedia

Binance.US is an interactive way to buy, sell, and trade crypto in the US. Trade over 60 cryptocurrencies and enjoy some of the lowest trading fees in the US.

HIVE Blockchain Provides Results from Shareholder Meeting, Review of 2021 Achievements and Corporate Update This news release constitutes a " designated news release " for the purposes of the.

https://cdn-images-1.medium.com/max/1600/1\*XcIwmQzE3120I79dmBsc-Q.png|||Google Authenticator Not Connected To Coinbase Coinbase ...|||1536 x 972

How to Use Google Authenticator to Protect Your Coinbase .

https://i.redd.it/j7giao1lgo301.png|||How To Enable Us Bank In Gatehub Add Google Authenticator ...|||1440 x 2560

TTW-MarketVolumePro V.2 gives the best answer to questions like: How to read all the fine nuances a market is showing us every trading day? And, how to under.

Restoring 2-step verification from a secret seed. Google Authenticator. When you open the app, add a new seed by selecting the red plus in the bottom right corner. Select Enter a provided key from the . DUO. Click the add key button in the top right corner of the screen. In the next screen (QR .

https://www.cryptimi.com/wp-content/uploads/2018/10/Buy-Bitcoin-With-Coinbase.png|||Google

Authenticator Not Working For Coinbase - Article ...|||1245 x 800

Bookmap trading helps to reduce the drawdown in daily trading. Read my view on drawdown in this article. If you are a trader who is used to make his decisions based on candle, foot print or volume profile charts then it is more likely that the drawdown become larger.

https://preview.redd.it/tlclpgaejm821.jpg?auto=webp&s=71a896270e752ed7ff86c441d0eab1cbaf2e6718|| |A Modern Bedroom scene rendered with Eevee + Tutorial ...|||3840 x 2160

Cardano (ADA) Price Prediction 2022, 2023, 2024

https://hodl.bg/wp-content/uploads/2020/03/coinbase-trading-6.jpg||| Coinbase|||1322 x 885

https://static.vecteezy.com/system/resources/previews/000/180/229/original/secured-digital-internet-cryptocur rency-bitcoin-background-vector.jpg|||secured digital internet cryptocurrency bitcoin background ...|||4000 x 4000

Which cryptocurrencies does the eToro Money crypto wallet .

One of the most prominent names in the crypto exchanges industry is Binance . Founded in 2017, the exchange quickly reached the number one spot by trade volumes, registering more than USD 36 billion in trades by the beginning of 2021. Gemini is another big name in the cryptocurrency exchange sphere.

https://assets.entrepreneur.com/images/misc/1486226714\_Amr El Saadani.jpg|||Calling Fintech Entrepreneurs: DIFC And Accenture Launch ...|||2420 x 3626

https://thumbs.dreamstime.com/z/iota-cryptocurrency-tablet-close-up-photo-physical-coin-computer-showingstock-market-charts-trading-cryptocoin-concept-127935662.jpg|||What Time Does Crypto Market Close - Close-up Photo Of ...|||1600 x 1156

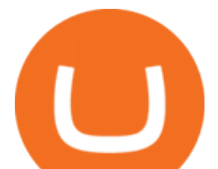

http://mifengcha.oss-cn-beijing.aliyuncs.com/static/content/full/571bf1dac78cbf891ee2b2ce759e7958.jpg|||Ga te.io Launches Credits(CS) Net-buy Competition, Winners ...|||1068 x 1068

Videos for Coinbase+google+authenticator

https://www.dxfeed.com/wp-content/uploads/2019/12/dxFeed-ATAS-trader.png|||Market Data for dxFeed ATAS - Professional Analytical Platform|||1920 x 1113

What Is Margin Trading. Margin trading is a method of trading assets using funds provided by a third party. When compared to regular trading accounts, margin accounts allow traders to access greater sums of capital, allowing them to leverage their positions. Essentially, margin trading amplifies trading results so that traders are able to .

Understanding Bookmap for Trading - YouTube

http://www.activenorthumberland.org.uk/ActiveNorthumberland/media/Root/news/1920x768-px-Hive2.jpg?e xt=.jpg|||Active Northumberland - Introducing Hive|||1920 x 768

Binance.US does not offer margin or futures trading, and Kraken does offer these options for certain users. Kraken is available in 48 U.S. states, and Binance.US is available in 43 states.

Videos for What+is+cardano

About Us - Globex Trading Systems

Systems - Globex Trading Systems

http://bankazapodjetnike.si/wp-content/uploads/2017/11/DSC9653.jpg|||Velike reitve iz majhne Slovenije | Jure Sokli - Hive ...|||1200 x 800

Cardano Home

http://marginsoftware.de/images/DarkSkinForNightOwls.png|||Margin Software - The Bitcoin Trading Terminal|||2100 x 1313

https://footprint-trading.de/wp-content/uploads/2019/11/Footprint-kurs\_hell.jpg|||Footprint Trading Videokurs | lernen Sie Traden mit dem ...|||1678 x 1678

https://www.investingstockonline.com/asoglewh/2020/03/Stock-trading-vs-CFD-trading.jpg|||CFD vs traditional stock trading - Investing stock online|||1280 x 853

https://www.picgaga.com/uploads/wallpaper/cardano-wallpapers/jiUdSFlPIPQQ-cardano-ada-free-image-hd-b ackground-wallpapers.jpg|||Cardano Wallpapers and HD Backgrounds free download on PicGaGa|||2695 x 1395

What is Cardano? Coinbase

The Beneficiary of Cardano Is the One Holding the Cash Devout followers of Abrahamic religions will be familiar with this passage from Ecclesiastes: What has been will be again, what has been done.

https://i.redd.it/njdwzce61gx01.jpg|||Best Time To Buy Bitcoin On Coinbase Google Authenticator ...|||1536 x 2048

Crypto.com Exchange

eToro - The Worlds Leading Social Trading and Investing .

Investment platform eToro' research suggests over 40 per cent of young people dont know how to invest, and two thirds worry they don $&\#39$ ; thave enough money to start. eToro $&\#39$ ; co-founding CEO is named one of Fortune  $\&\#39$ ; s 40 under 40 for his role in encouraging a generation to start investing.

Bookmap Tutorial How To Setup & amp; Use Bookmap Trading . - YouTube

Cardano is an open platform that seeks to provide economic identity to the billions who lack it by providing decentralized applications to manage identity, value and governance. It was created by a team led by Charles Hoskinson, in a bid to create a " more balanced and sustainable ecosystem " for cryptocurrencies. Bookmap Heatmap Strategies JTrader Pro Trader . - YouTube

https://forgivingcomputers.com/wp-content/uploads/2018/11/S3T3-V3.3.png|||S3T3 V3.3 Automated Trading System for Sierra Chart ...|||1934 x 941

How to add Coinbase to Google Authenticator - Quora

https://mma.prnewswire.com/media/612757/HIVE\_Blockchain\_Technologies\_Ltd\_\_HIVE\_Blockchain\_Anno

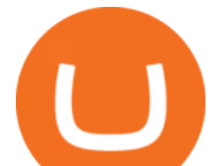

unces Fili.jpg?p=facebook||HIVE Blockchain Announces Filing of Second Quarter ...|||1599 x 838

In this video, I'll show you how to add Coinbase to Google Authenticator. This is a great way to make your life easier and more secure!Coinbase is one of the.

Cardano is one of the most up-and-coming cryptocurrencies on the market today, but what exactly is it? What makes it stand out from the rest? In this introductory guide to Cardano, well discuss the projects beginnings and the development team behind it, as well as Cardanos potential uses in the future.

Bookmap Education Course Part 1 Trading with the . - YouTube

In Today's Free DayTradingFearless Raw & amp; Uncut Trading Finance Education Video: I give a tutorial on how to use and customize with bookmap trading platform. .

https://cdn-images-1.medium.com/max/1600/1\*YYPMY5GMYPWZwpxfa4vmjQ.png|||Coinbase Qr Code For Google Authenticator / Google ...|||1536 x 1152

Each offers a portal where you can create different order types to buy, sell and speculate on cryptocurrencies with other users. Crypto exchanges can be centralized, meaning they are managed by .

Cardano Very Well Could Be in More Trouble Than You Think .

Cardano is a public blockchain platform. It is open-source and decentralized, with consensus achieved using proof of stake. It can facilitate peer-to-peer transactions with its internal cryptocurrency, ADA. Cardano was founded in 2015 by Ethereum co-founder Charles Hoskinson.

To watch the next three parts of the course, subscribe to any paid version of Bookmap: https://is.gd/2KnHmA In this course, you will learn how to read the or.

https://videobourse.fr/wp-content/uploads/2018/08/Jerome-POWELL.jpg|||Jerome POWELL|||1200 x 827

Cardano is one of the biggest cryptocurrencies by market cap. Its designed to be a next-gen evolution of the Ethereum idea with a blockchain thats a flexible, sustainable, and scalable platform for running smart contracts , which will allow the development of a wide range of decentralized finance apps, new crypto tokens, games, and more.

https://coincodex.com/en/resources/images/admin/news/huobi-global-will-fr/huobi-white.png:resizeboxcropjp g?1580x888|||Huobi Global Will Freeze US Customer Accounts on November ...|||1579 x 888

Crypto.com exchange is powered by CRO, with deep liquidity, low fees and best execution prices, you can trade major cryptocurrencies like Bitcoin,Ethereum on our platform with the best experience Crypto.com Exchange

https://miro.medium.com/max/3000/0\*cWp5qceKsjzLojbq|||Ellipal Titan Review 2021 | The Cold Hardware Wallet ...|||1500 x 1000

Exchange cryptocurrency instantly with the best exchange rates for BTC, ETH and other 250+ cryptocurrencies. Best rates and large volumes of currencies on Letsexchange.io. Try now!

https://cdn.publish0x.com/prod/fs/images/3a7d4884e661aad3a985a65801f834477f469842d9400677dd79e7b6 188508e5.jpeg|||How To Activate 2FA Google Authenticator To Your Coinbase ...|||1920 x 1078

HIVE Blockchain Technologies Ltd. went public in 2017 as the first cryptocurrency mining company with a green energy and ESG strategy. HIVE is a growth-oriented technology stock in the emergent .

https://jtrader.co/wp-content/uploads/2019/11/T1.png|||Home - Jtrader|||1408 x 898

Your Best Crypto Exchange Choose currency Pick one of 50 000+ supported currency pairs from the list Make deposit Confirm details and send your assets to the generated address Get your coins Receive exchanged crypto with the best possible rate Learn more Reliable service Fast crypto exchange The average time for exchange is about 5 minutes.

Is eToro blocked in my country? - Help Center

https://cryptohead.io/wp-content/uploads/2019/08/coinbase-logo-wide.png||Google Authenticator Not Working For Coinbase - Article ...|||2600 x 909

https://www.cmegroup.com/trading/cme-direct/images/cme-direct-quikstrike.jpg|||CME Direct - Online futures trading, electronic trading ...|||1880 x 1328

How to enable Duo or Google authenticator on Coinbase. Sign in to your Coinbase account using your current

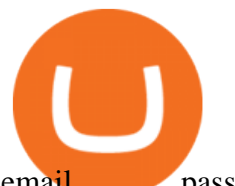

email, password and 2-step verification method. Navigate to https://www.coinbase.com/settings/security\_settings; Select the Select button in the Authenticator App box; Note: Coinbase no longer supports Authy.

traders equipped with CME Globex systems situated at the periphery of the pit conducting arbitrage between the bigs and the E-minis. The E-mini S&P 500 contract was the breakthrough product for electronic trading at CME Group. The appeal of electronic trading is linked to the convenience of immediate fill reports and the ability

http://google-authenticator-backup-codes.faktaaktual.com/assets/download-lagu-gratis.jpg|||Video Google Authenticator How To Backup Codes For Gmail ...|||1920 x 1200

Several mobile apps are available that will generate a unique time-sensitive security code you can use to secure your Coinbase account. Any app that supports the Time-based One-Time Password (TOTP) protocol should work, including the following: Google Authenticator; Duo Mobile ; Microsoft Authenticator; To use one of these apps:

https://howto.coincheckup.com/wp-content/uploads/2018/07/coinbase-bank-limit.png||Creating Coinbase Account For Someone Else Coinbase ...|||1440 x 900

https://i.pinimg.com/originals/38/4d/0c/384d0ca42fba1a7fcd7cff582d428b8c.png|||Cryptocurrency | Bill gates, Cryptocurrency, Bill gates quotes|||1080 x 1080

Cryptocurrency on eToro - eToro

Leverage and Margin of USD-M Futures Binance

In most exchanges, the Maintenance Margin is usually half of the Initial Margin. At Binance, however, the Maintenance Margin is only less than half of the Initial Margin, which is more beneficial to traders. It is important to note that the Maintenance Margin will directly affect the liquidation price.

HIVE Blockchain Technologies Ltd. (HIVE.V) Stock Price, News .

In addition to payments, Ethereum also supports smart contracts. Bitcoin Cash ( BCH ): A hard fork designed to be a solution to the transaction backlog Bitcoin was experiencing, Bitcoin Cashs block size is eight times that of Bitcoin.

How to Add Coinbase to Google Authenticator? - YouTube

Cannot get Google Authenticator to list Coinbase. Google .

https://futures.io/attachments/95413d1353645276|||Errors when compiling indicators (using cjbooth's system ...|||1024 x 768

https://www.bitrawr.com/assets/exchangebackgrounds/etoro-exchange-13f286087901e5041df4e565d505786d cb61a8a923bae21e14a5bbbc2d1cf60f.jpg|||9 Best Exchanges To Buy Bitcoin in The United Arab ...|||1400 x 933

How to Open Binance Margin Account Binance

Systems - Globex Trading Systems Systems RISK OF LOSS IN FUTURES TRADING THE RISK OF LOSS IN TRADING COMMODITY FUTURES CONTRACTS CAN BE SUBSTANTIAL. YOU SHOULD THEREFORE CAREFULLY CONSIDER WHETHER SUCH TRADING IS SUITABLE IN LIGHT OF YOUR FINANCIAL CONDITION.

Cardano What Is Ada?

Globex Trading Systems - Globex Trading Systems

Globex Industrial Supply has been established as an Offshore Free Zone Company in Hong Kong. Our company is specialized in industrial equipment, raw materials and spare parts trading. We also have expertise in Oil Field and natural gas equipment and spare parts.

HIVE Blockchain Technologies Ltd. (NASDAQ:HIVE)s beta value is holding at 4.26, while the average true range (ATR) indicator is currently reading 0.22. Considering analysts have assigned the stock a price target range of \$6.32-\$6.32 as the low and high respectively, we find the trailing 12-month average consensus price target to be \$6.32.

eToro - The Worlds Leading Social Investing Platform

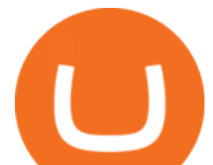

Currency trading and investing on eToro

https://coinclarity.com/wp-content/uploads/2020/07/Screen-Shot-2021-01-26-at-9.04.41-PM.png|||eToro Coin Clarity|||2880 x 1644

Exchange Crypto online Cryptocurrency Exchange platform

https://i.redd.it/0ahm9rhvzl301.jpg|||Coinbase #1 on App Store... PREPARE FOR LAUNCH : ethtrader|||1242 x 2208

Opening a margin account on the Binance platform allows for the trading of assets using crypto funds. Margin trading gives you access to larger amounts of crypto as capital for investments for a borrowing fee. 1. Log in to your account, hover over [Trade], and then click [Margin] to reach the Margin trading page. 2.

Cardano is a third-generation, decentralized proof-of-stake (PoS) blockchain platform designed to be a more efficient alternative to proof-of-work (PoW) networks. Scalability, interoperability, and.

Does eToro charge conversion fees? - Help Center

If youre looking to buy or sell cryptocurrencies, youll need to use a cryptocurrency exchange. These online services often work similarly to a stockbroker, giving you the tools to buy and sell.

Cardano (ADA) Definition - Investopedia

https://www.namecoinnews.com/wp-content/uploads/2019/10/Tether-Grabs-the-Position-of-the-Most-Used-C ryptocurrency-in-the-World.jpg|||Tether Grabs the Place of Most Used Cryptocurrency in the ...|||2048 x 1144 Binance.US Review 2021 - investopedia.com

Instant Crypto Exchange - Online Cryptocurrency Exchange .

In this free course, admin @tppips explains to the audience to utilize Bookmap Feed from Destar | Demo.Tengkolok Trading offers continuous Bookmap feeds di.

https://miro.medium.com/max/2088/0\*5h9l2dRO4fgjiH1B.|||Coinbase Google Authenticator App Not Working What Is The ...|||1044 x 954

CME Globex: Electronic Trading - CME Group

https://cdn.dribbble.com/users/2407143/screenshots/6775104/hexagon\_3d\_logo1\_4x.png|||Hexagon+Hive Logo by Agny Hasya Studio on Dribbble|||1600 x 1200

https://www.cryptonewsz.com/wp-content/uploads/2019/10/Blockchain-in-2020.jpg|||What to Expect from Blockchain in 2020?|||1920 x 1080

Build a Crypto Portfolio - Buy Bitcoin & amp; Crypto Instantly

https://www.newsbtc.com/wp-content/uploads/2019/07/bitcoin-futures-price-crypto-binance-shutterstock\_106 6582802-min.jpg|||Bitcoin Futures at 20x Leverage: How Does Binance Compare ...|||5472 x 3648

Available currencies: EUR Supported banks: ABN AMRO, ASN Bank, Bunq, ING, Knab, Moneyou, Rabobank, RegioBank, SNS, Svenska Handelsbanken, Triodos Bank and Van Lanschot Maximum single deposit: \$50K; How to deposit: Enter deposit amount Select iDEAL Select your bank and click Submit Software Automation - Automated Trading Software

Exchange Crypto online Cryptocurrency Exchange platform Exchange any crypto instantly. Exchange Bitcoin and 200+ altcoins in a fast, simple and secure way. Popular exchange pairs View all supported pairs ETH BTC 1 ETH = 0 BTC 0%  $\cdot$  last month BTC XMR 1 BTC = 0 XMR 0%  $\cdot$  last month BTC ETH 1 BTC = 0 ETH 0% · last month DOGE BTC 1 DOGE = 0 BTC

https://cdn-images-1.medium.com/max/2400/1\*-52muPY0l\_LxlmALOe-T-g.png||How To Use Google Authenticator With Coinbase Youtube Send ...|||1536 x 1152

*(end of excerpt)*